#### МИНОБРНАУКИ РОССИИ ФЕДЕРАЛЬНОЕ ГОСУДАРСТВЕННОЕ БЮДЖЕТНОЕ ОБРАЗОВАТЕЛЬНОЕ УЧРЕЖДЕНИЕ ВЫСШЕГО ОБРАЗОВАНИЯ «БЕЛГОРОДСКИЙ ГОСУДАРСТВЕННЫЙ ТЕХНОЛОГИЧЕСКИЙ УНИВЕРСИТЕТ им. В.Г. ШУХОВА» (БГТУ им. В.Г. Шухова)

**УТВЕРЖДАЮ** Директор института технологического оборудования и машиностроения С.С.Латышев  $\alpha$  28  $\alpha$ nneng  $2022 \Gamma$ 

#### РАБОЧАЯ ПРОГРАММА

#### диециплины

### Компьютерное объемное моделирование

направление подготовки:

15.03.01 Машиностроение

Направленность образовательной программы:

Технологии, оборудование и автоматизация машиностроительных производств

Квалификация

бакалавр

Форма обучения

Очная

Институт: Технологического оборудования и машиностроения

Выпускающая кафедра: Технологии машиностроения

Белгород - 2022

Рабочая программа составлена на основании требований:

Федерального государственного образовательного стандарта высшего образования по направлению 15.03.01 «Машиностроение», утвержденное приказом Министерства образования и науки РФ от 09 августа 2021 г. № 727

плана учебного процесса БГТУ им. В.Г. Шухова, введенного в лействие в 2022 году.

Составитель: к.т.н., доцент  $\mathcal{U}$ . *Olle (И.В.Маслова)* 

Рабочая программа обсуждена на заседании кафедры

«22» опреля 2022 г. прот. № 9

 $\mathcal{F}$  (T.A. Дуюн) Заведующий кафедрой: д-р. техн. наук, доцент

Рабочая программа одобрена методической комиссией института

«28» annens 2022 r. прот. № 8

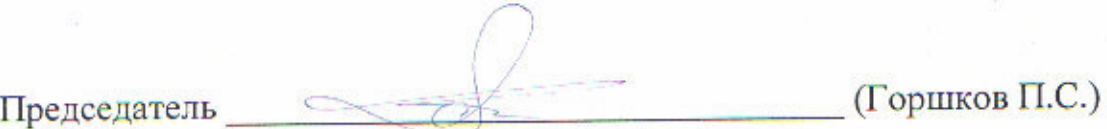

## 1. ПЛАНИРУЕМЫЕ РЕЗУЛЬТАТЫ ОБУЧЕНИЯ ПО ДИСЦИПЛИНЕ

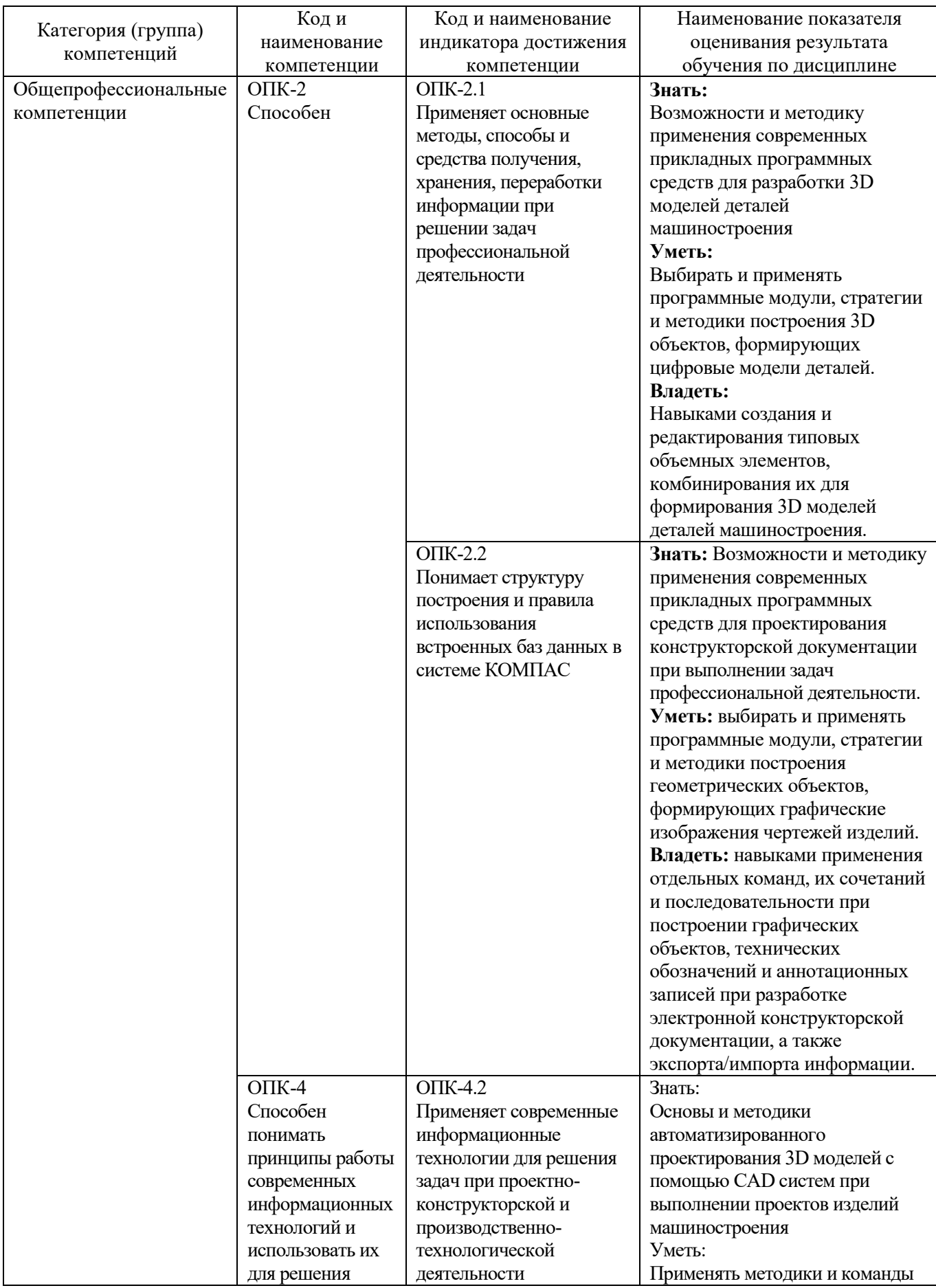

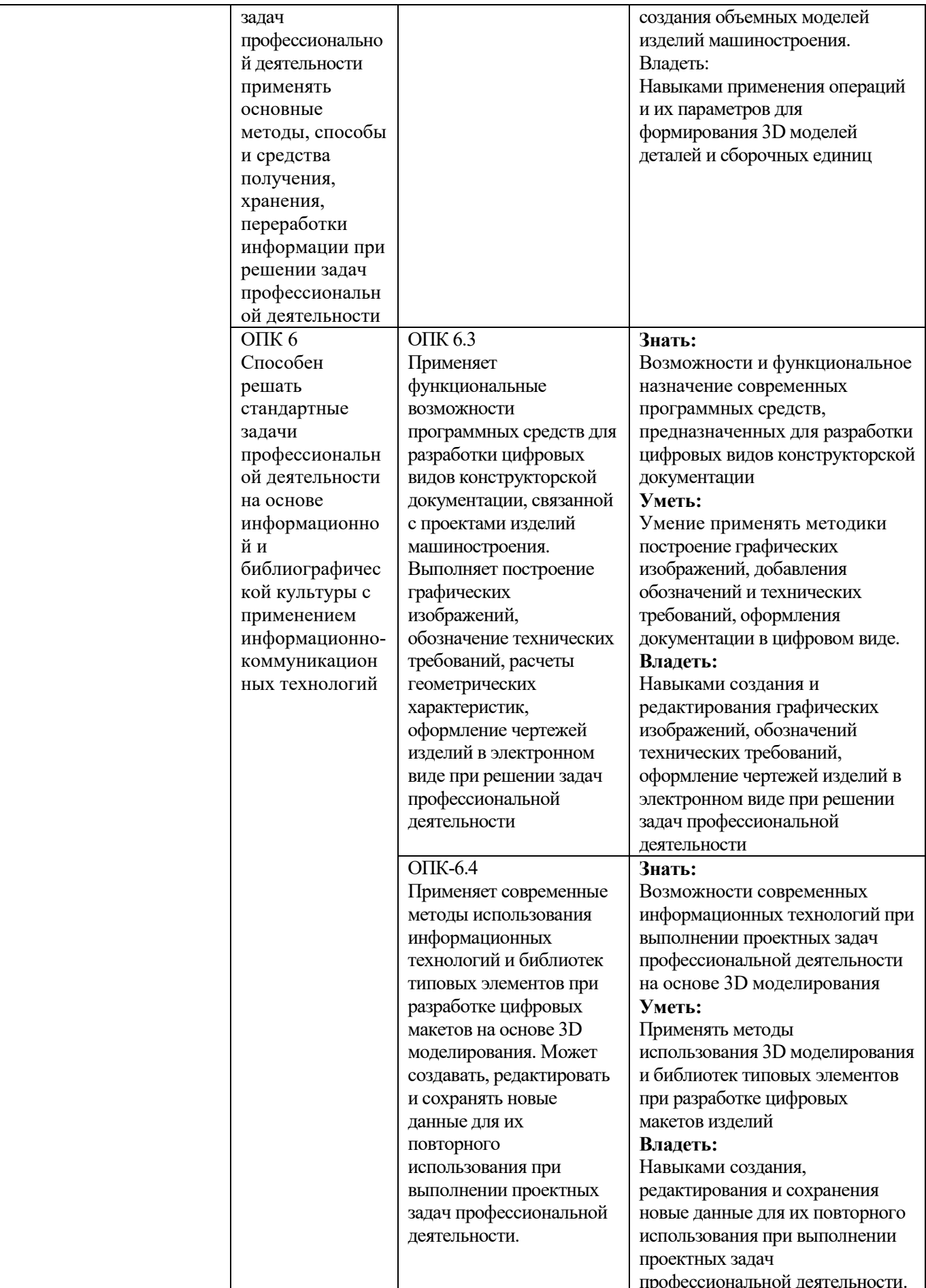

### **2. МЕСТО ДИСЦИПЛИНЫ В СТРУКТУРЕ ОБРАЗОВАТЕЛЬНОЙ ПРОГРАММЫ**

**1. Компетенция** ОПК-2. Способен применять основные методы, способы и средства получения, хранения, переработки информации при решении задач профессиональной деятельности.

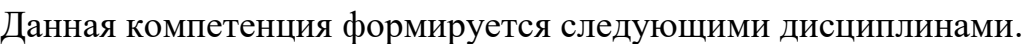

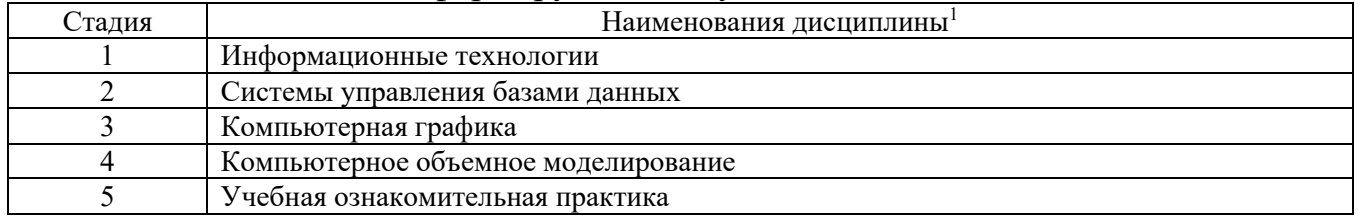

**2. Компетенция** ОПК-4. Способен понимать принципы работы современных информационных технологий и использовать их для решения задач профессиональной деятельности

Данная компетенция формируется следующими дисциплинами.

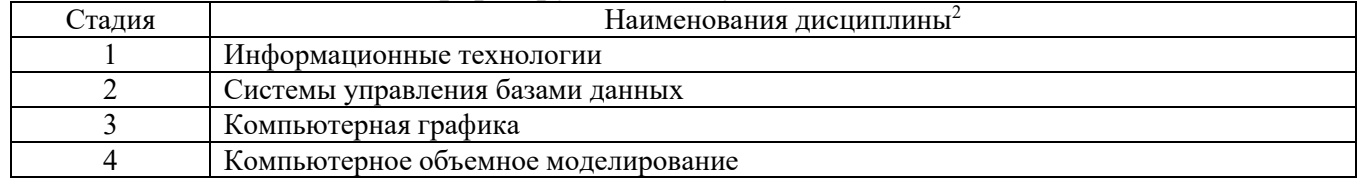

**3. Компетенция** ОПК-6. Способен решать стандартные задачи профессиональной деятельности на основе информационной и библиографической культуры с применением информационно-коммуникационных технологий

#### Данная компетенция формируется следующими дисциплинами.

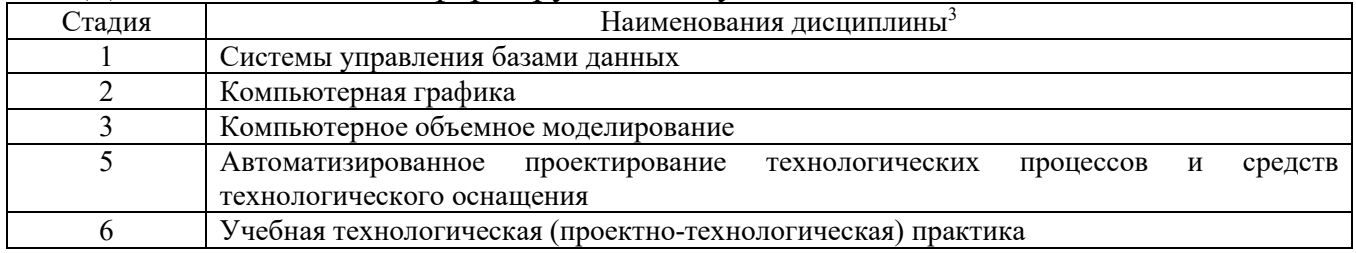

֦

<sup>1</sup>В таблице должны быть представлены все дисциплин и(или) практики, которые формируют компетенцию в соответствии с компетентностным планом. Дисциплины и(или) практики указывать в порядке их изучения по учебному плану.

<sup>&</sup>lt;sup>2</sup>В таблице должны быть представлены все дисциплин и(или) практики, которые формируют компетенцию в соответствии с компетентностным планом. Дисциплины и(или) практики указывать в порядке их изучения по учебному плану.

<sup>&</sup>lt;sup>3</sup>В таблице должны быть представлены все дисциплин и(или) практики, которые формируют компетенцию в соответствии с компетентностным планом. Дисциплины и(или) практики указывать в порядке их изучения по учебному плану.

### 3. ОБЪЕМ ДИСЦИПЛИНЫ

Общая трудоемкость дисциплины составляет 5 зач. единиц, 180 часов.

Дисциплина реализуется в рамках практической подготовки<sup>4</sup>:

Форма промежуточной аттестации

зачет

(экзамен, дифференцированный зачет, зачет)

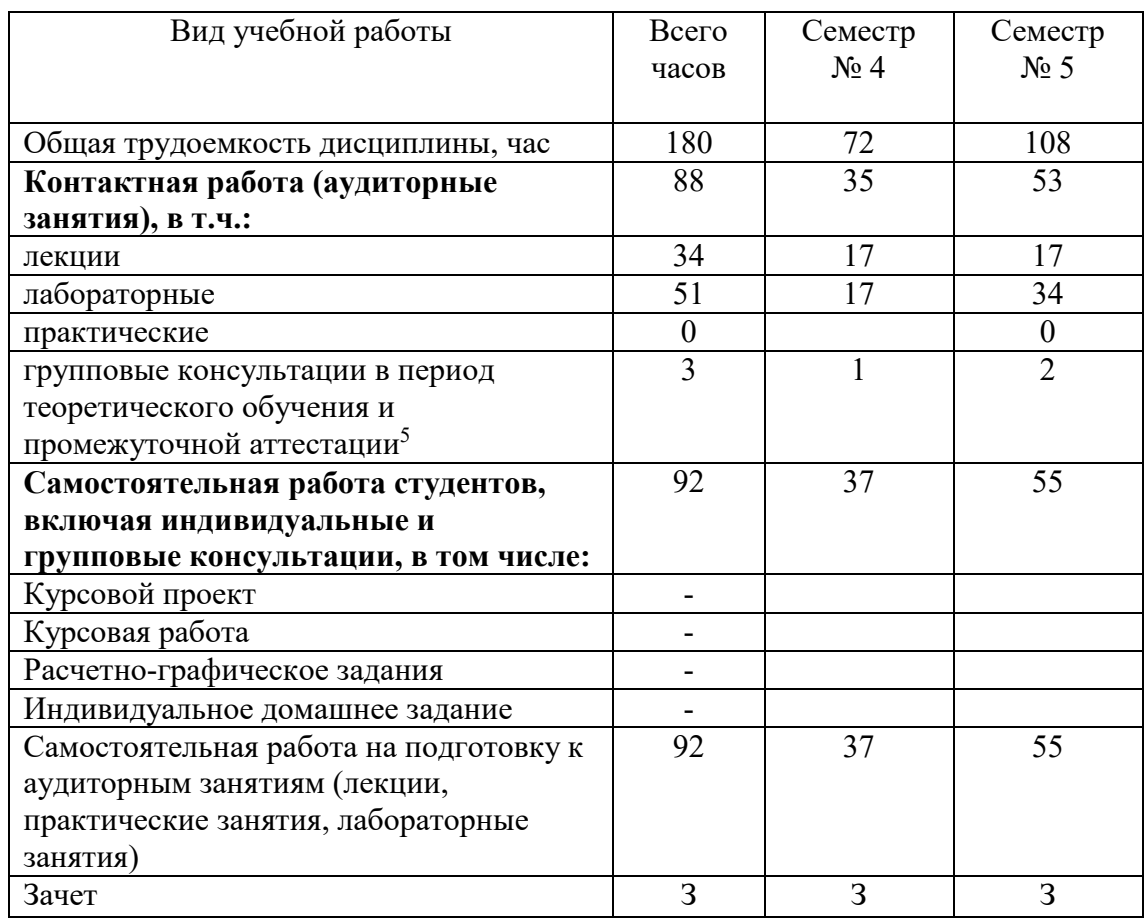

 $^4$ если дисциплина не реализуется в рамках практической подготовки - предложение убрать

<sup>&</sup>lt;sup>5</sup>включают предэкзаменационные консультации (при наличии), а также текущие консультации из расчета 10% от лекционных часов (приводятся к целому числу)

## **4. СОДЕРЖАНИЕ ДИСЦИПЛИНЫ**

### **4.1 Наименование тем, их содержание и объем Курс 3 Семестр 4**

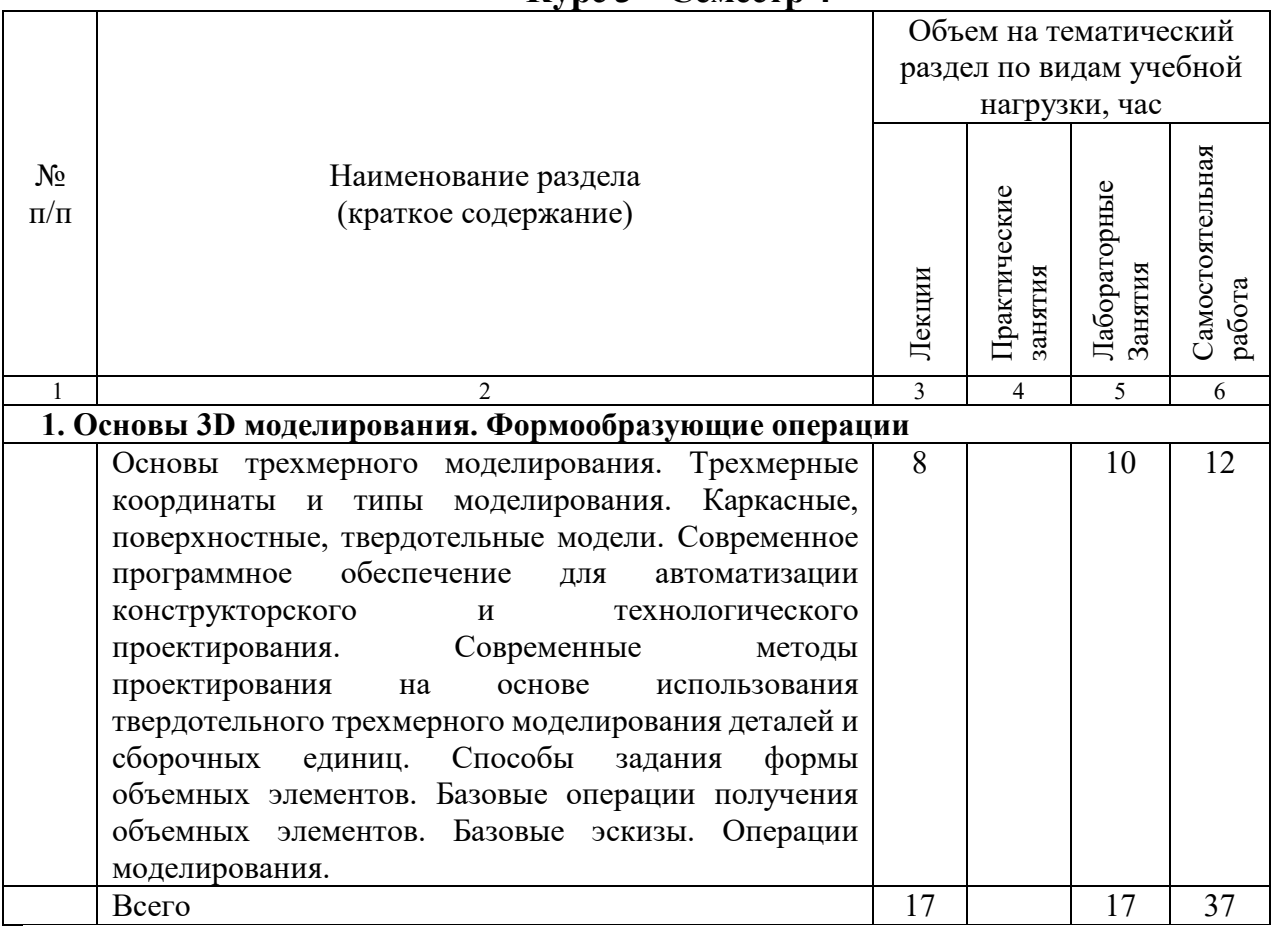

### **Курс 4 Семестр 5**

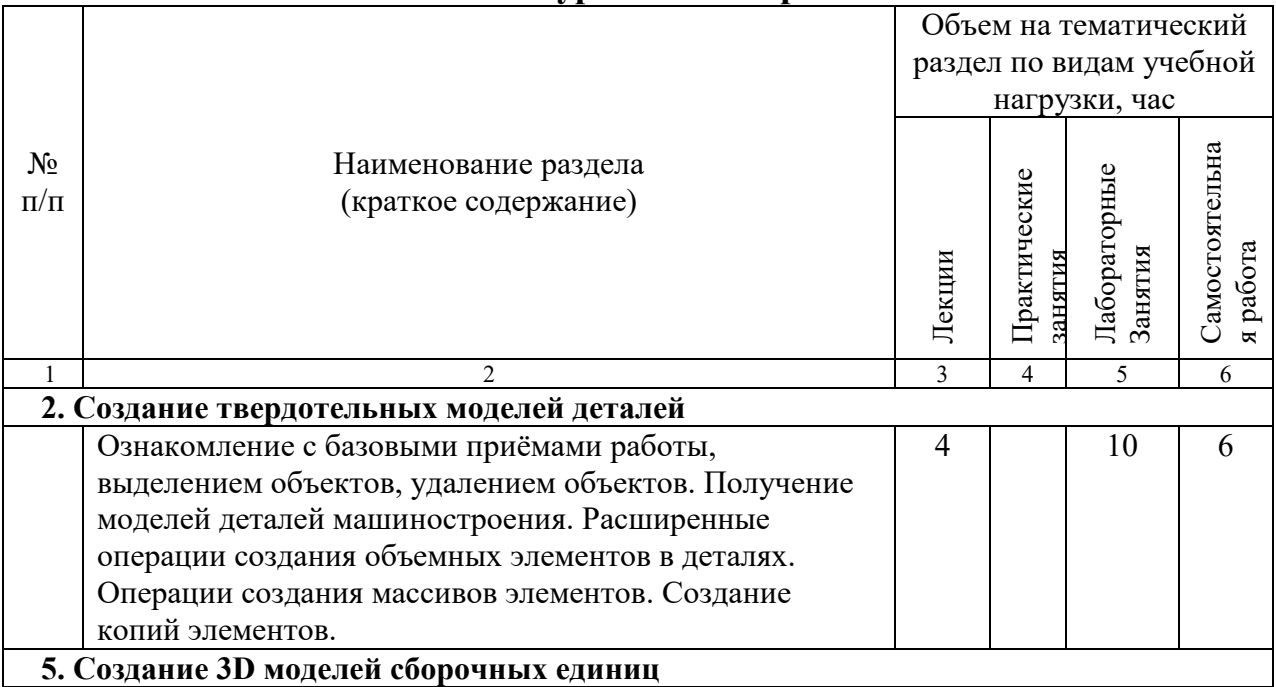

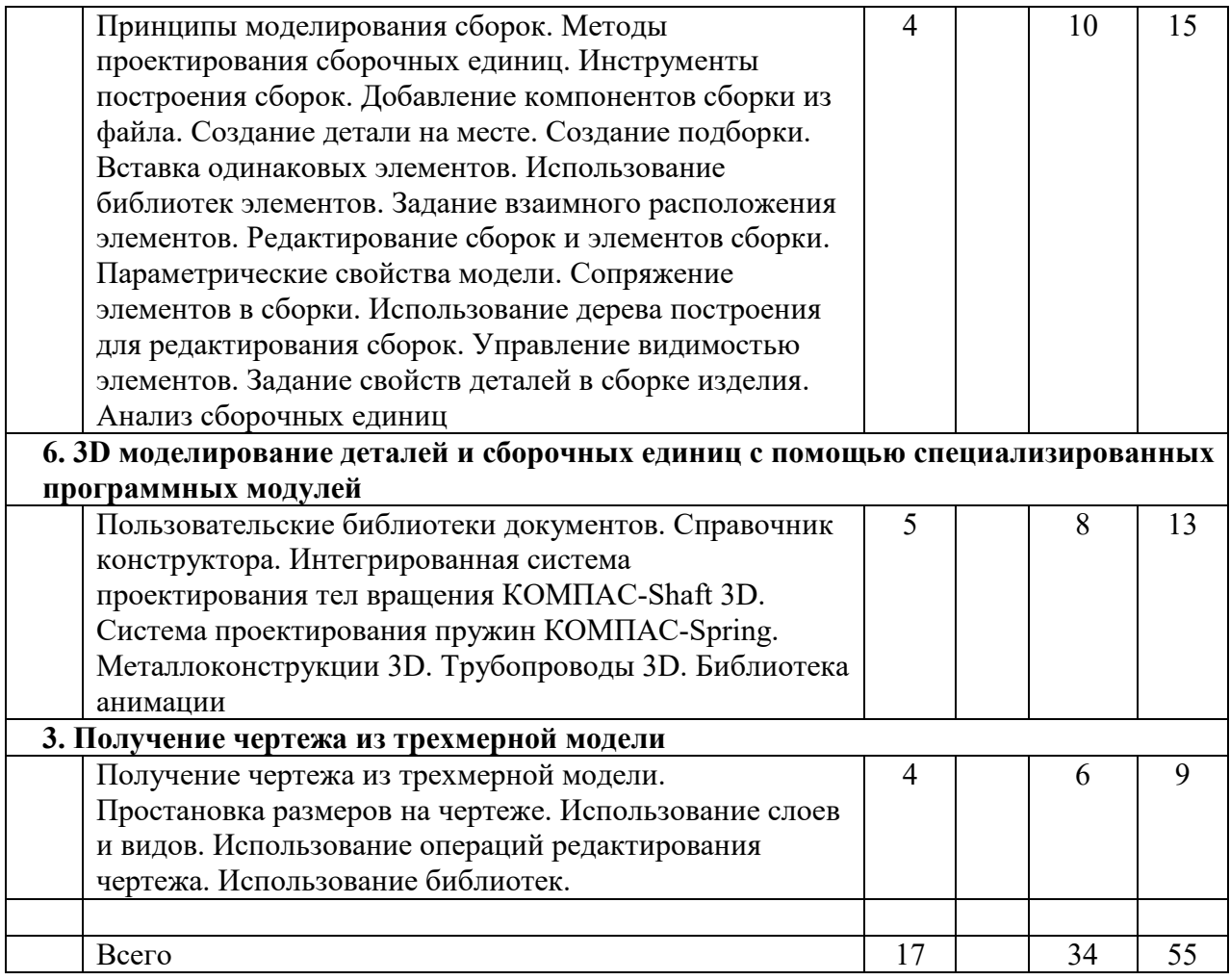

## **4.2.** С**одержание практических (семинарских) занятий**

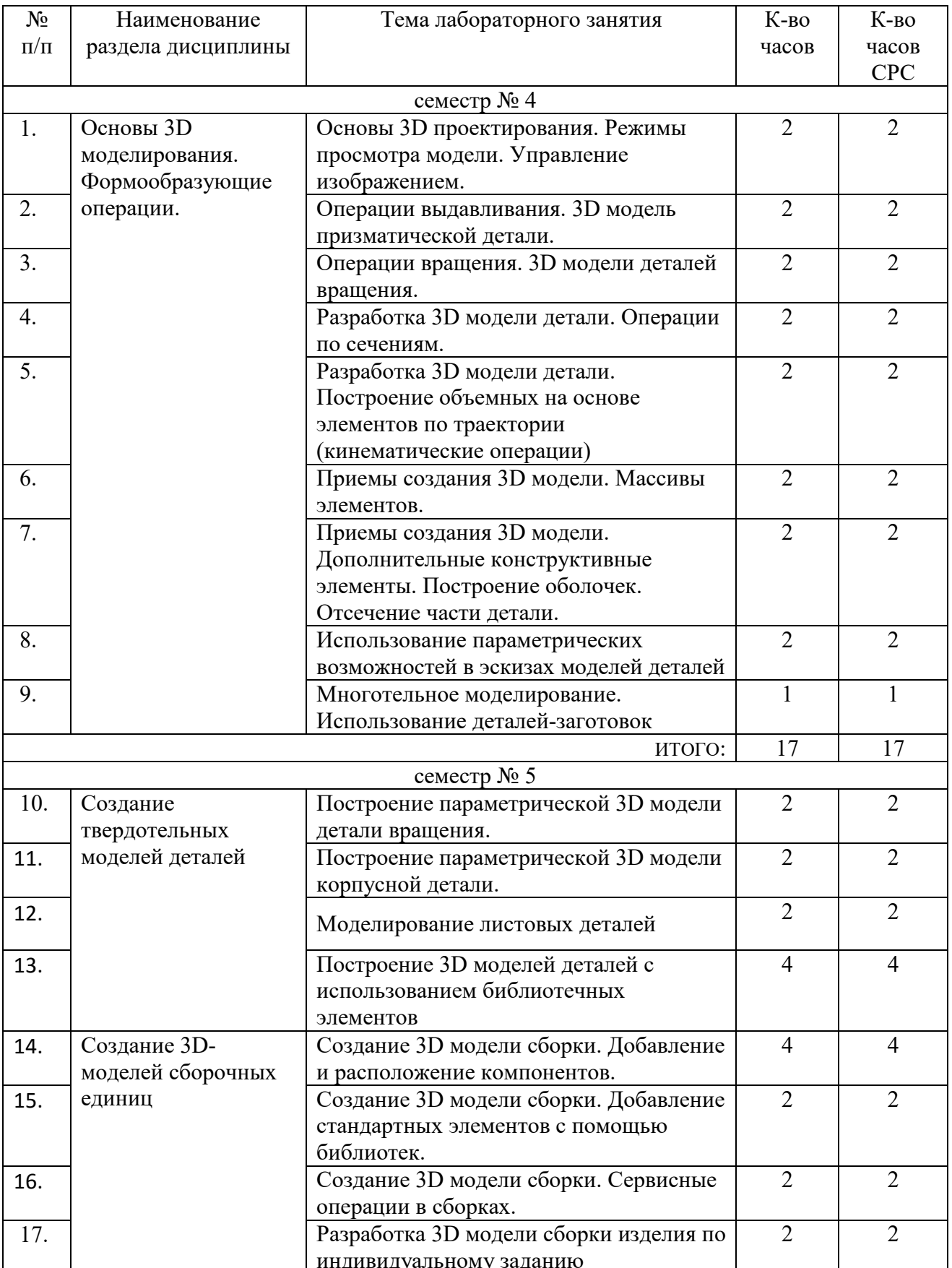

## **4.3. Содержание лабораторных занятий**

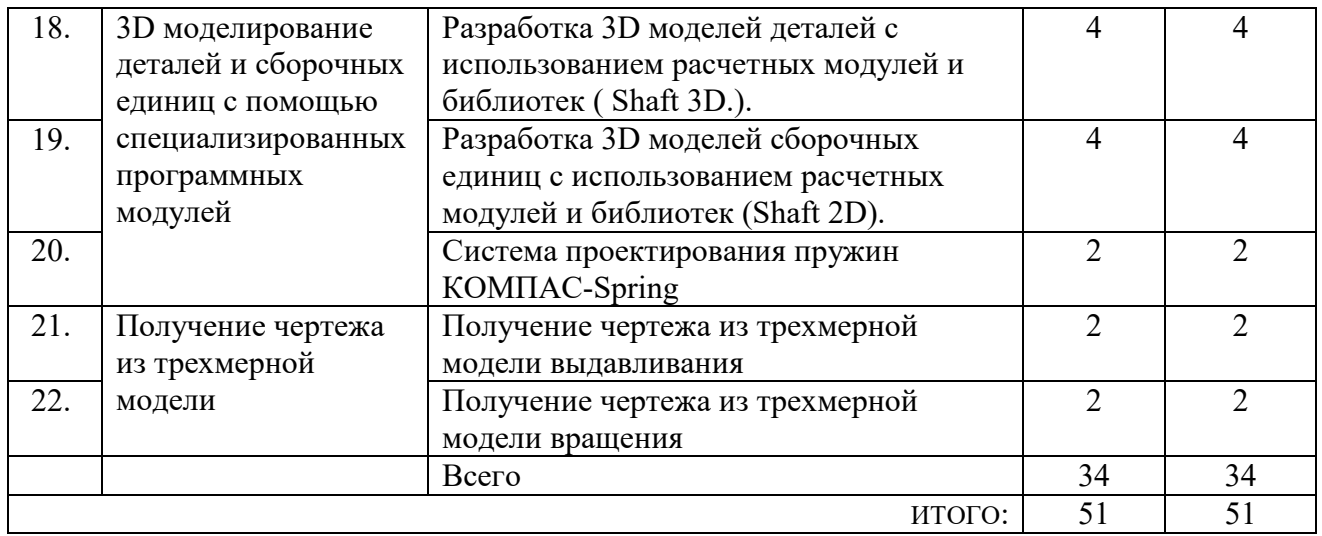

### **4.4. Содержание курсового проекта/работы<sup>6</sup>**

Не предусмотрено учебным планом

### **4.5. Содержание расчетно-графического задания, индивидуальных домашних заданий**<sup>7</sup>

Не предусмотрено учебным планом

 $\overline{a}$ 

<sup>6</sup> Если выполнение курсового проекта/курсовой работы нет в учебном плане, то в данном разделе необходимо указать «Не предусмотрено учебным планом»

 $^7$  Если выполнение расчетно-графического залания/инливилуального ломашнего залания нет в учебном плане, то в данном разделе необходимо указать «Не предусмотрено учебным планом»

### **5. ОЦЕНОЧНЫЕ МАТЕРИАЛЫ ДЛЯ ПРОВЕДЕНИЯ ТЕКУЩЕГО КОНТРОЛЯ, ПРОМЕЖУТОЧНОЙ АТТЕСТАЦИИ**

#### **5.1. Реализация компетенций**

**1. Компетенция ОПК-2**. Способен применять основные методы, способы и средства получения, хранения, переработки информации при решении задач профессиональной деятельности.

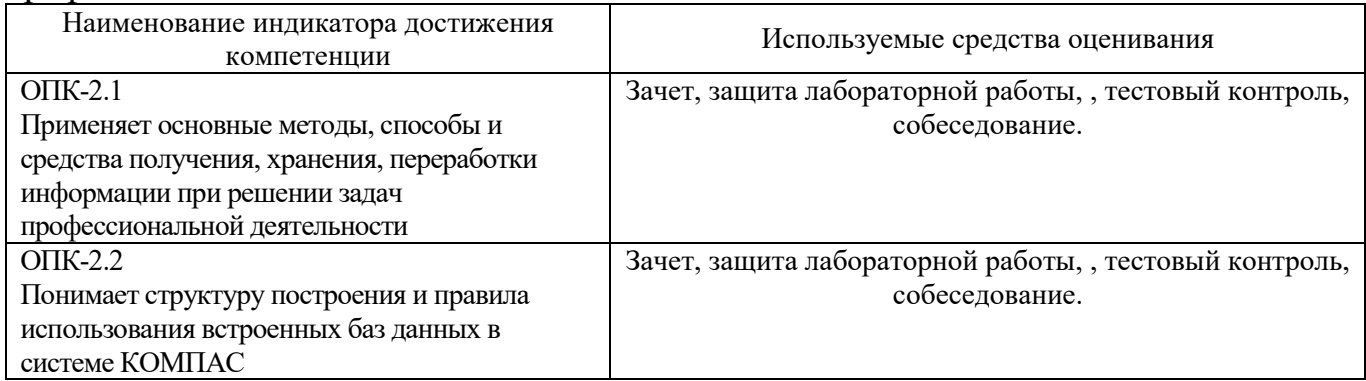

**2. Компетенция ОПК-4**. Способен понимать принципы работы современных информационных технологий и использовать их для решения задач профессиональной деятельности.

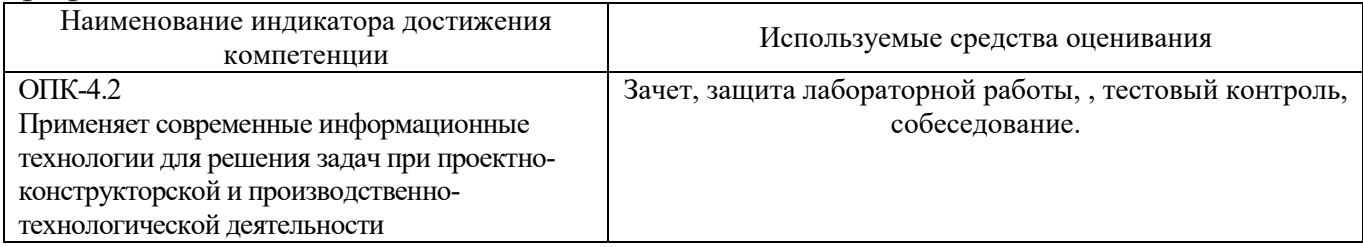

**3. Компетенция ОПК-6**. Способен решать стандартные задачи профессиональной деятельности на основе информационной и библиографической культуры с применением информационно-коммуникационных технологий.

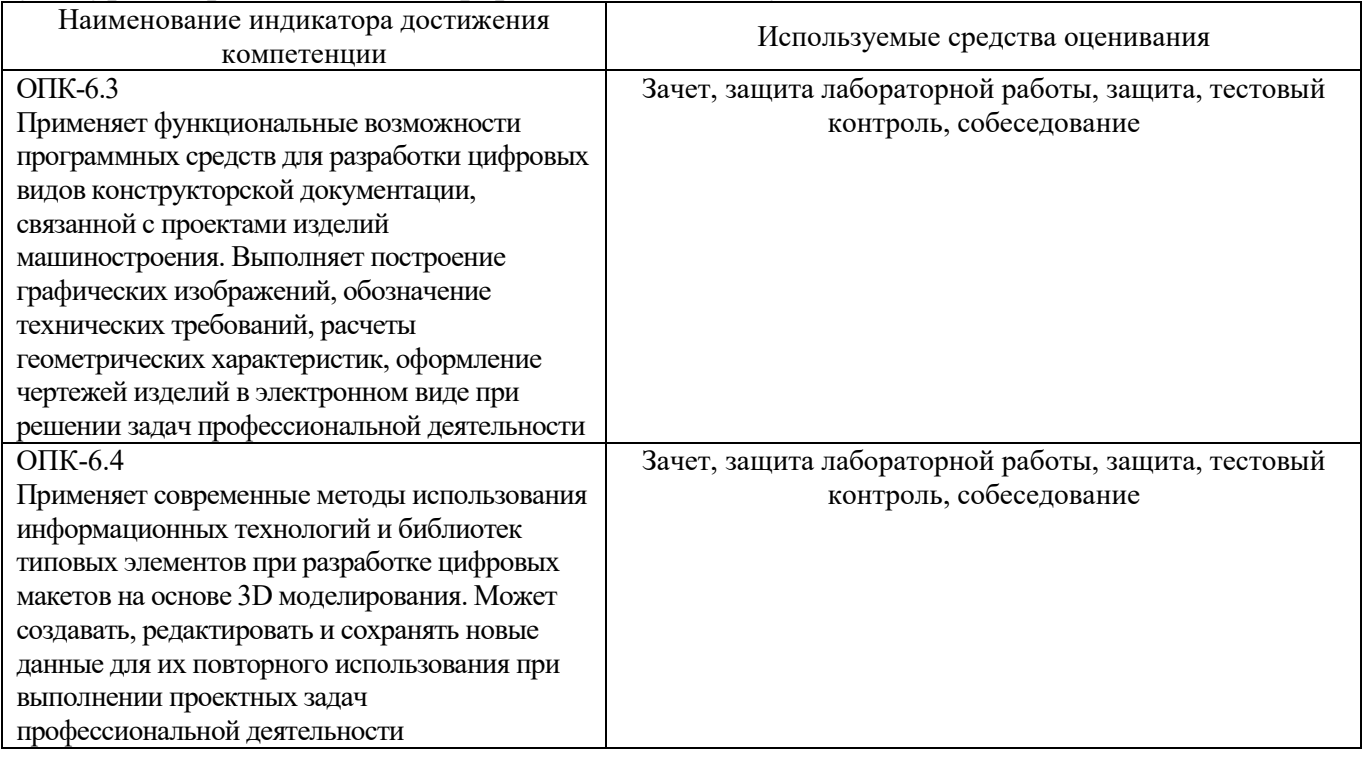

## **5.2. Типовые контрольные задания для промежуточной аттестации**

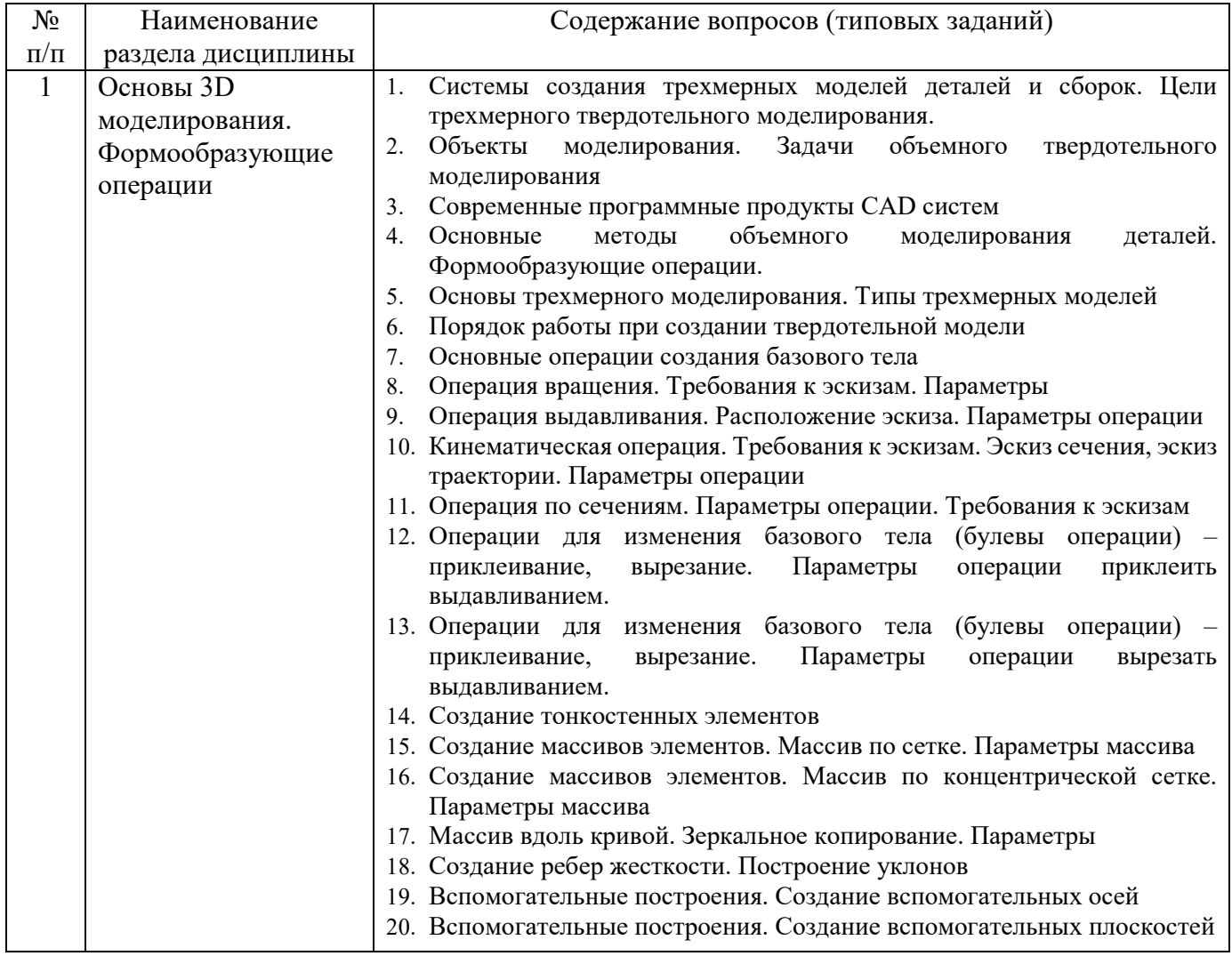

### **5.2.1. Перечень контрольных вопросов (типовых заданий)**

### **для зачета**

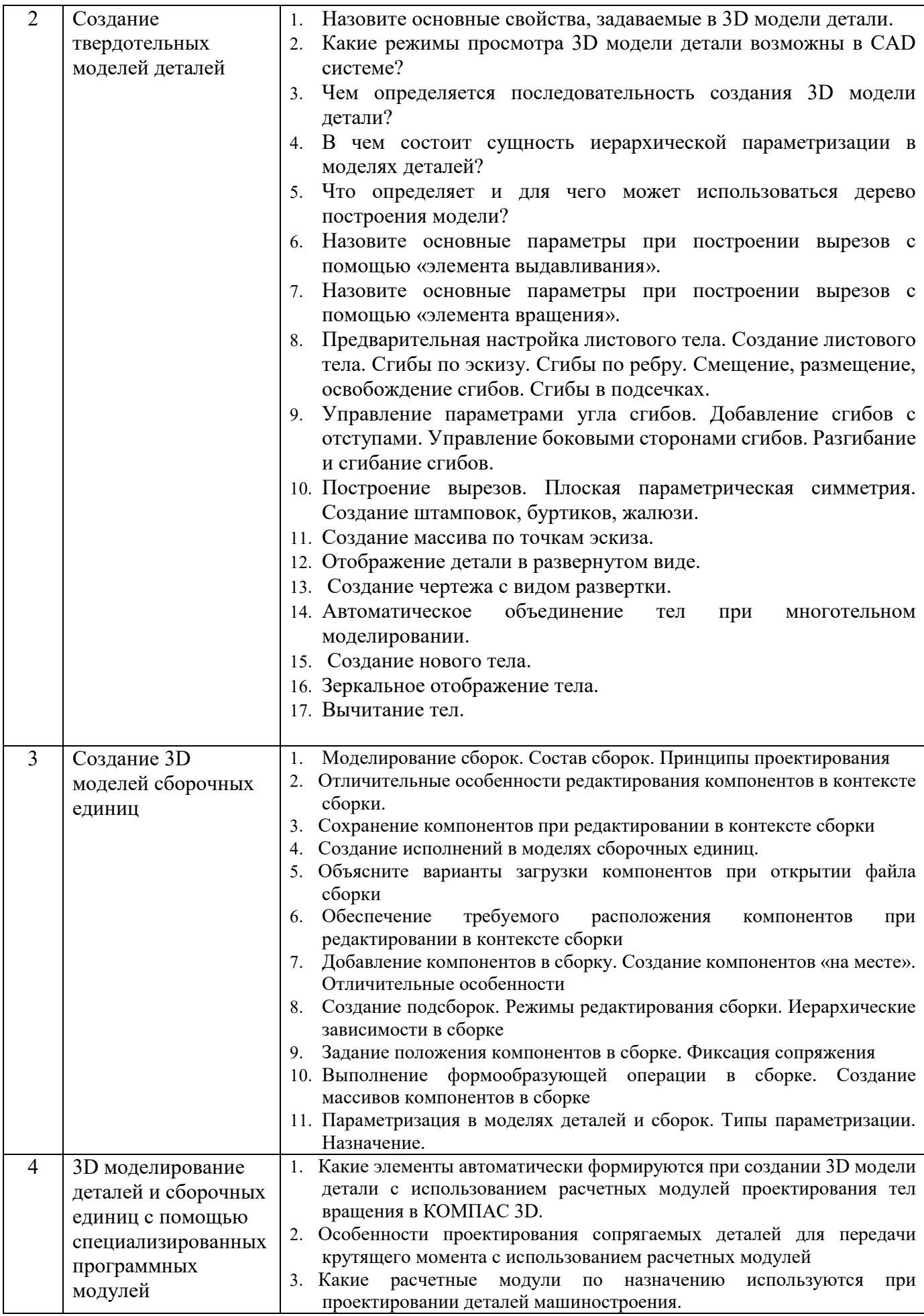

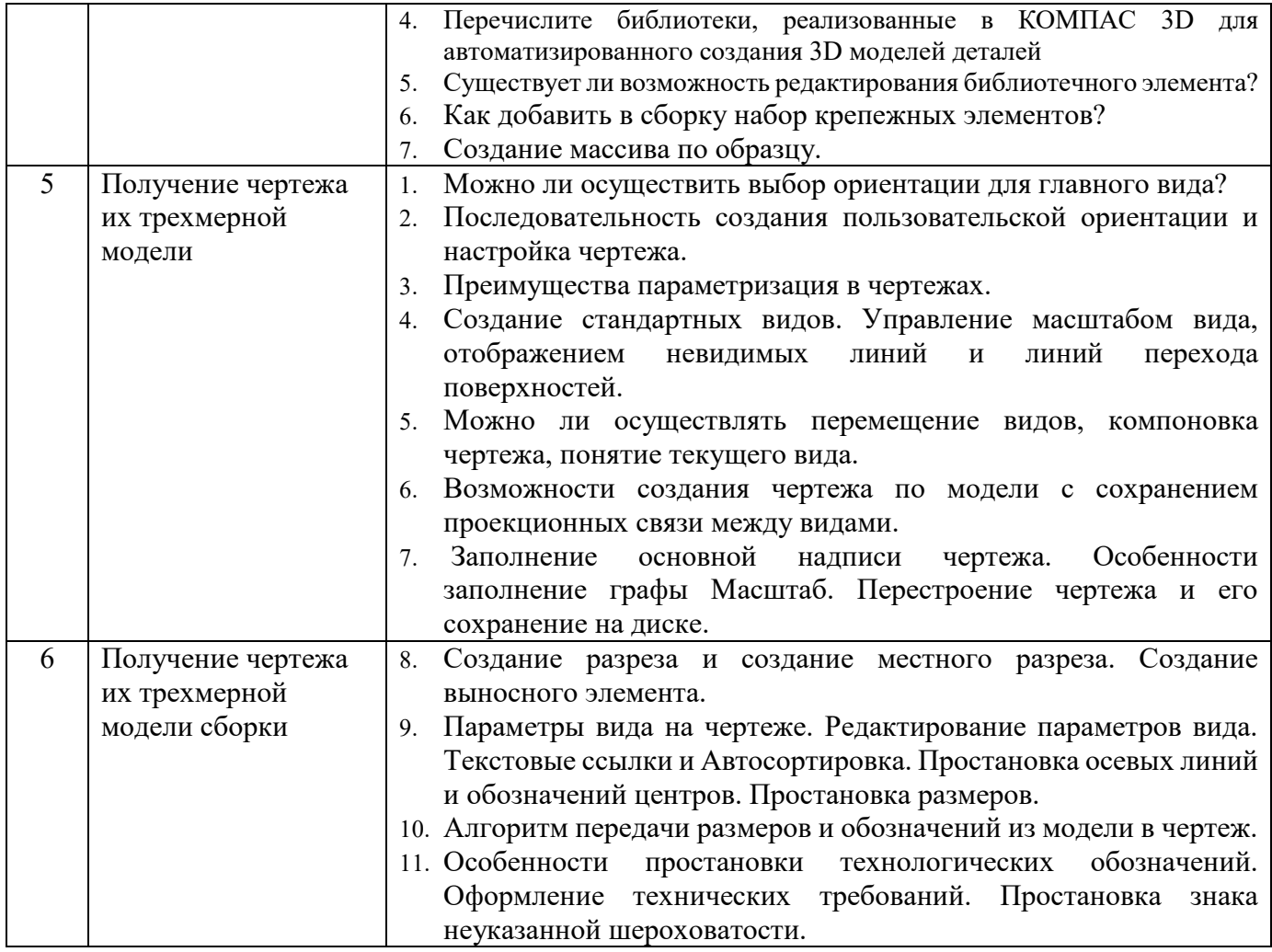

### **5.2.2. Перечень контрольных материалов для защиты курсового проекта/ курсовой работы**

Не предусмотрено учебным планом

### **5.3. Типовые контрольные задания (материалы) для текущего контроля в семестре**

**Текущий контроль** осуществляется в течение семестра в форме выполнения и защиты лабораторных работ. Примерный перечень контрольных вопросов для защиты лабораторных работ представлен в таблице.

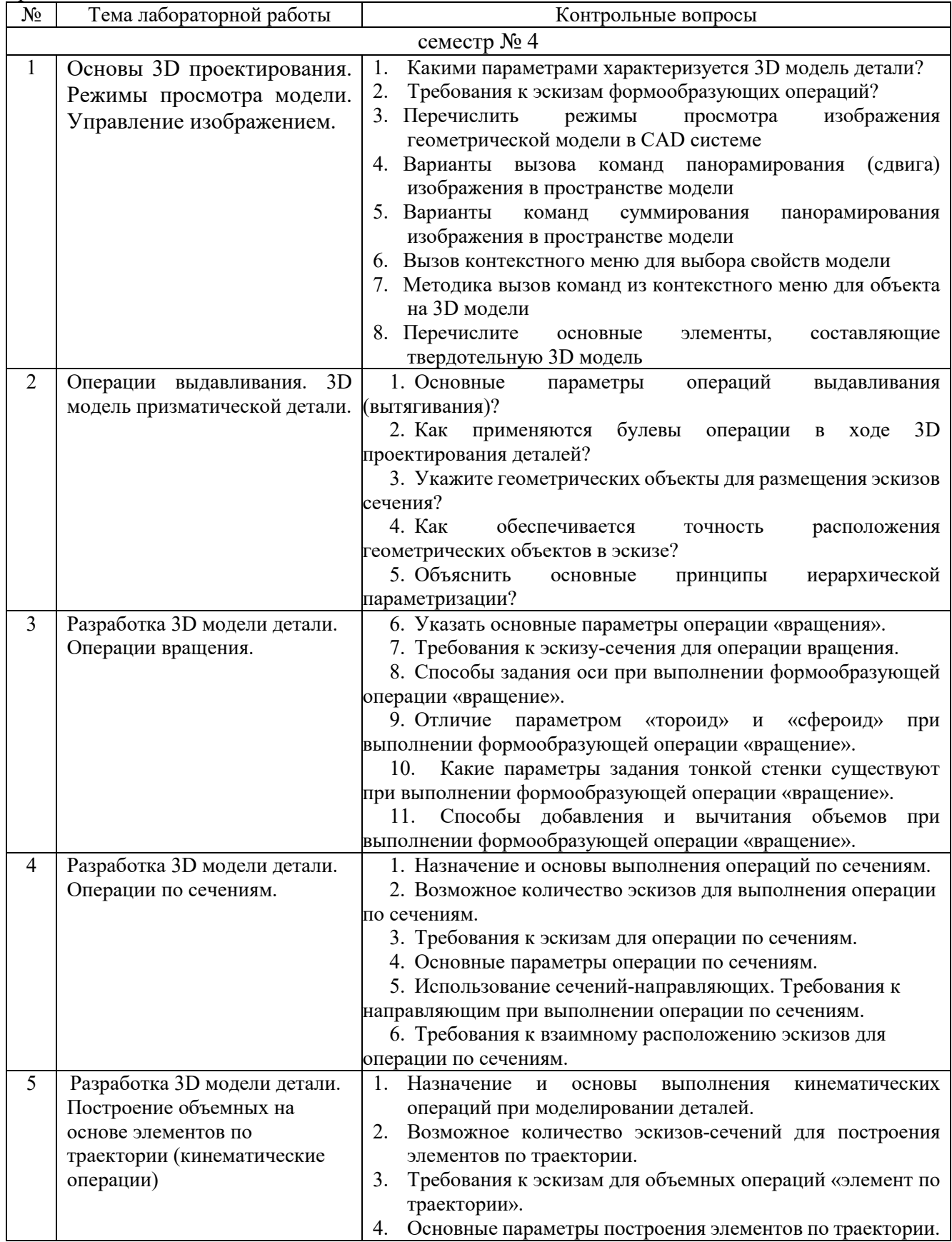

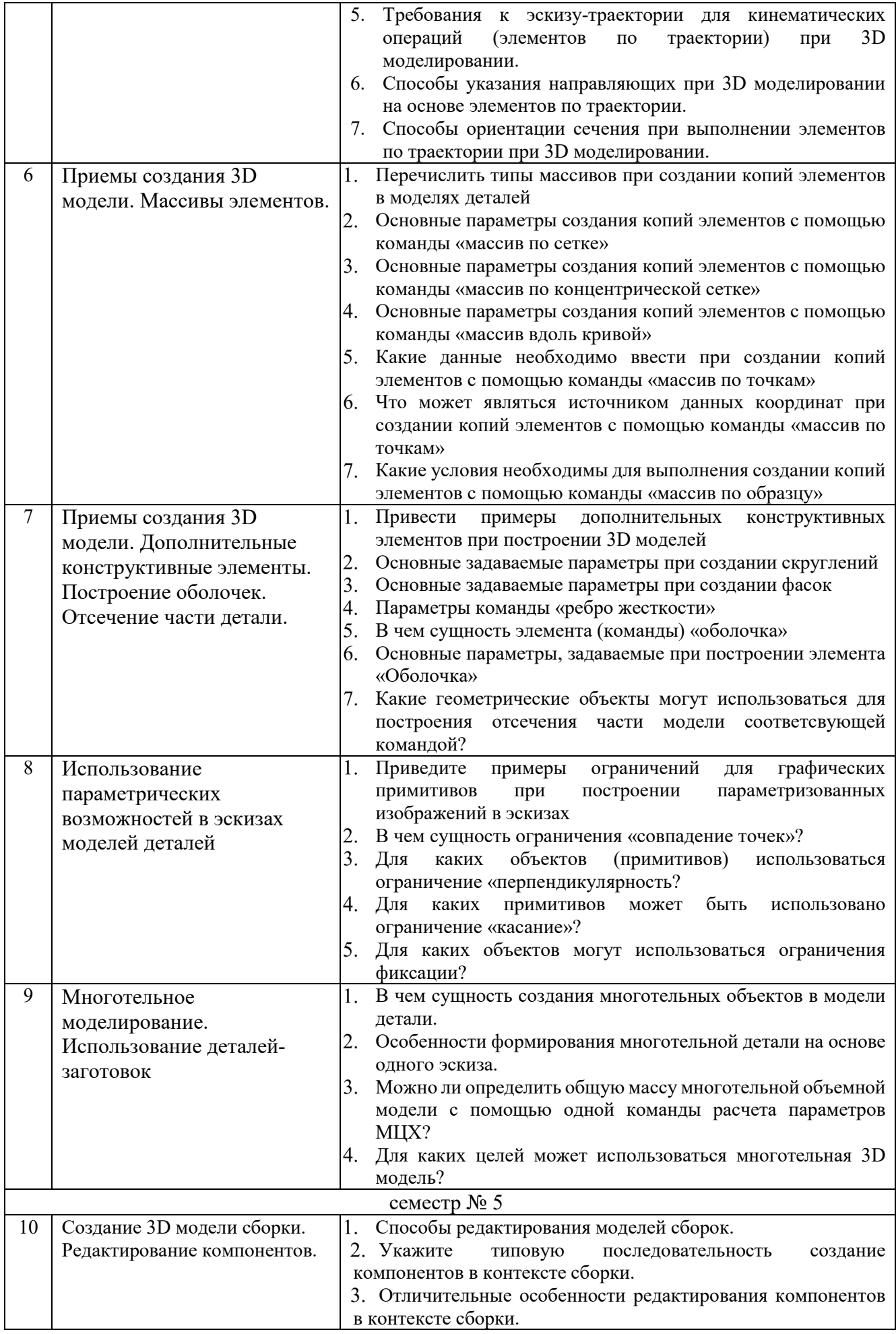

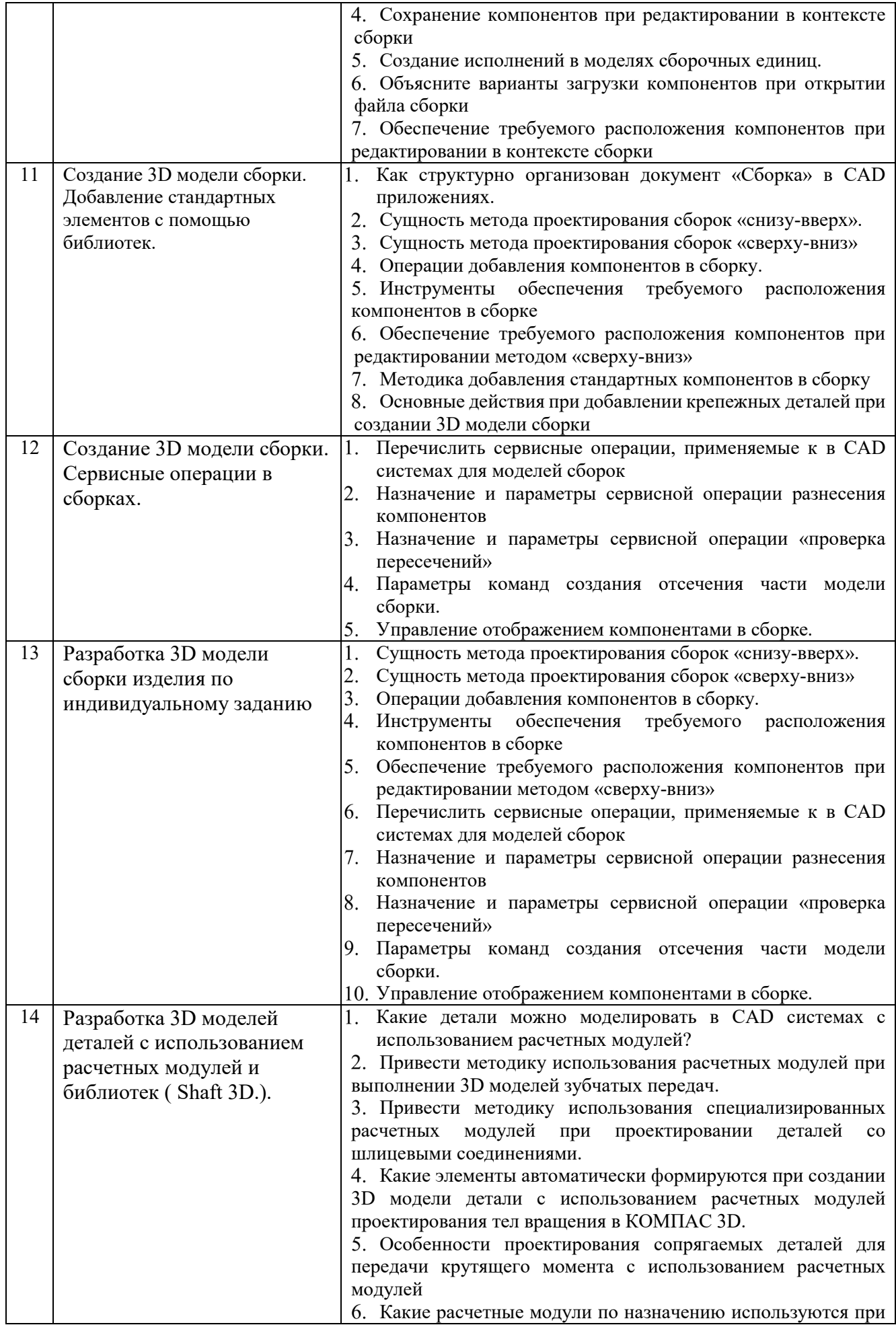

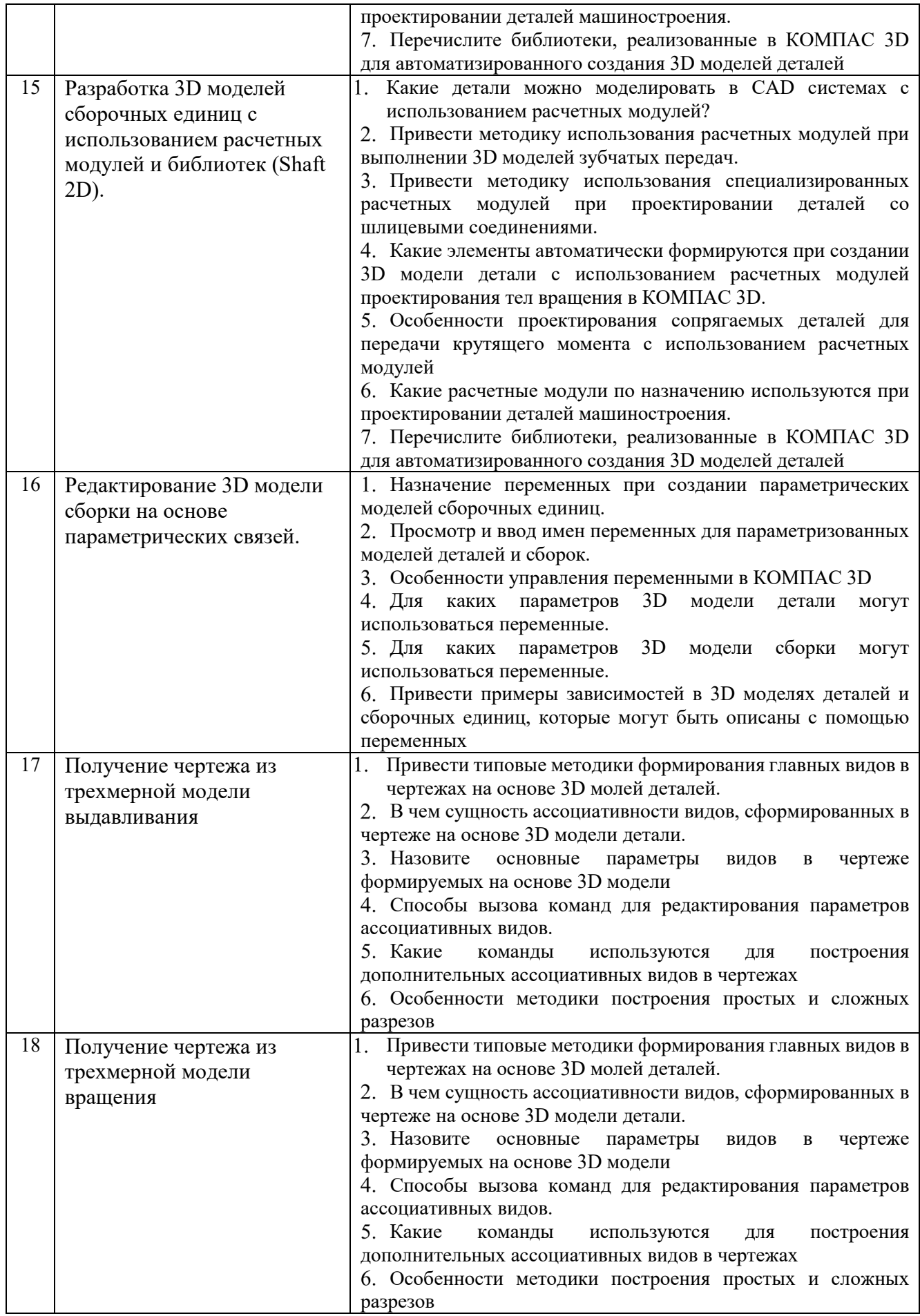

### 5.4. Описание критериев оценивания компетенций и шкалы оценивания

При промежуточной аттестации в форме зачета используется следующая шкала оценивания: зачтено, не зачтено<sup>8</sup>.

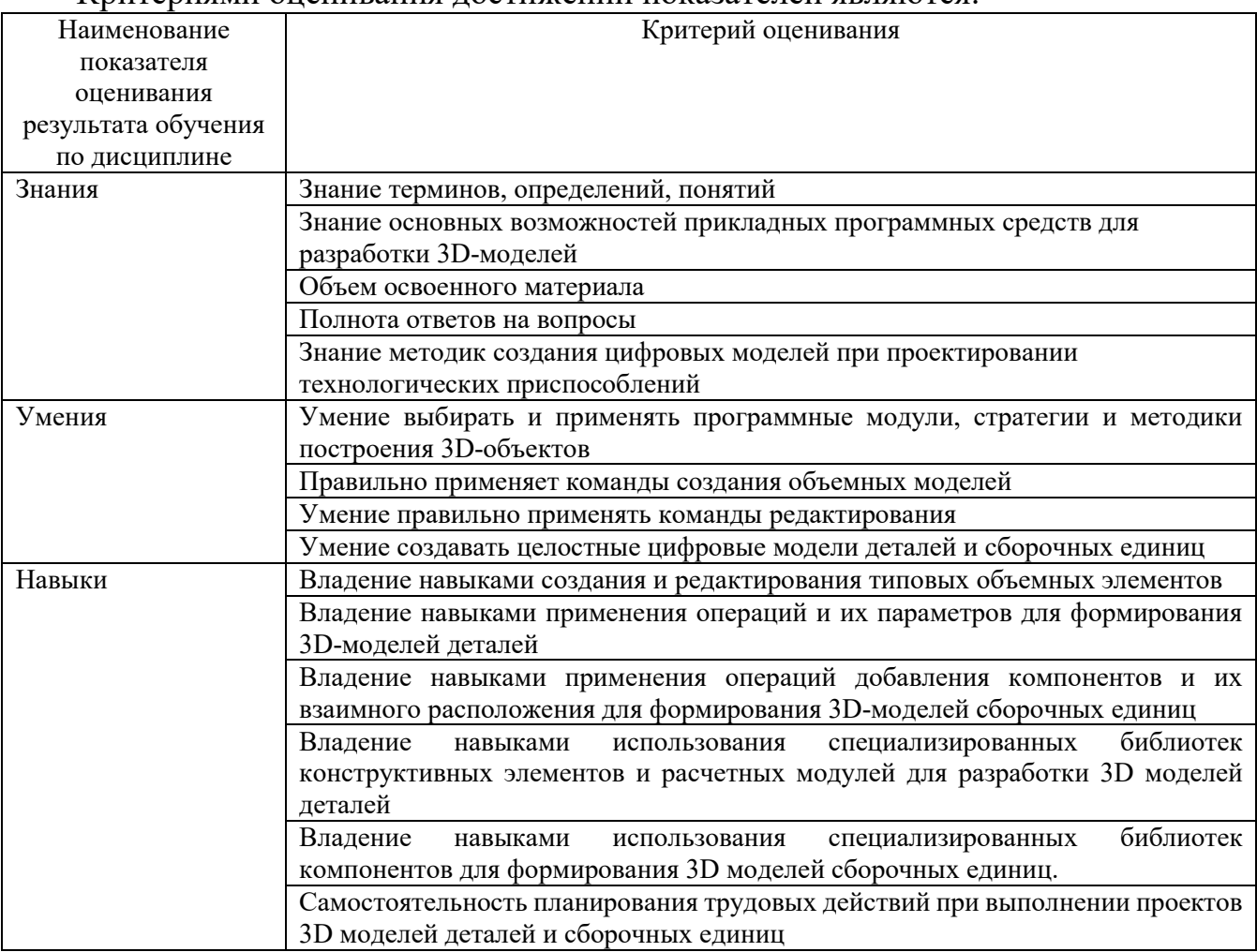

Критериями оценивания лостижений показателей являются:

Оценка преподавателем выставляется интегрально с учётом всех показателей и критериев оценивания.

<sup>&</sup>lt;sup>8</sup> В ходе текущей аттестации могут быть использованы балльно-рейтинговые шкалы.

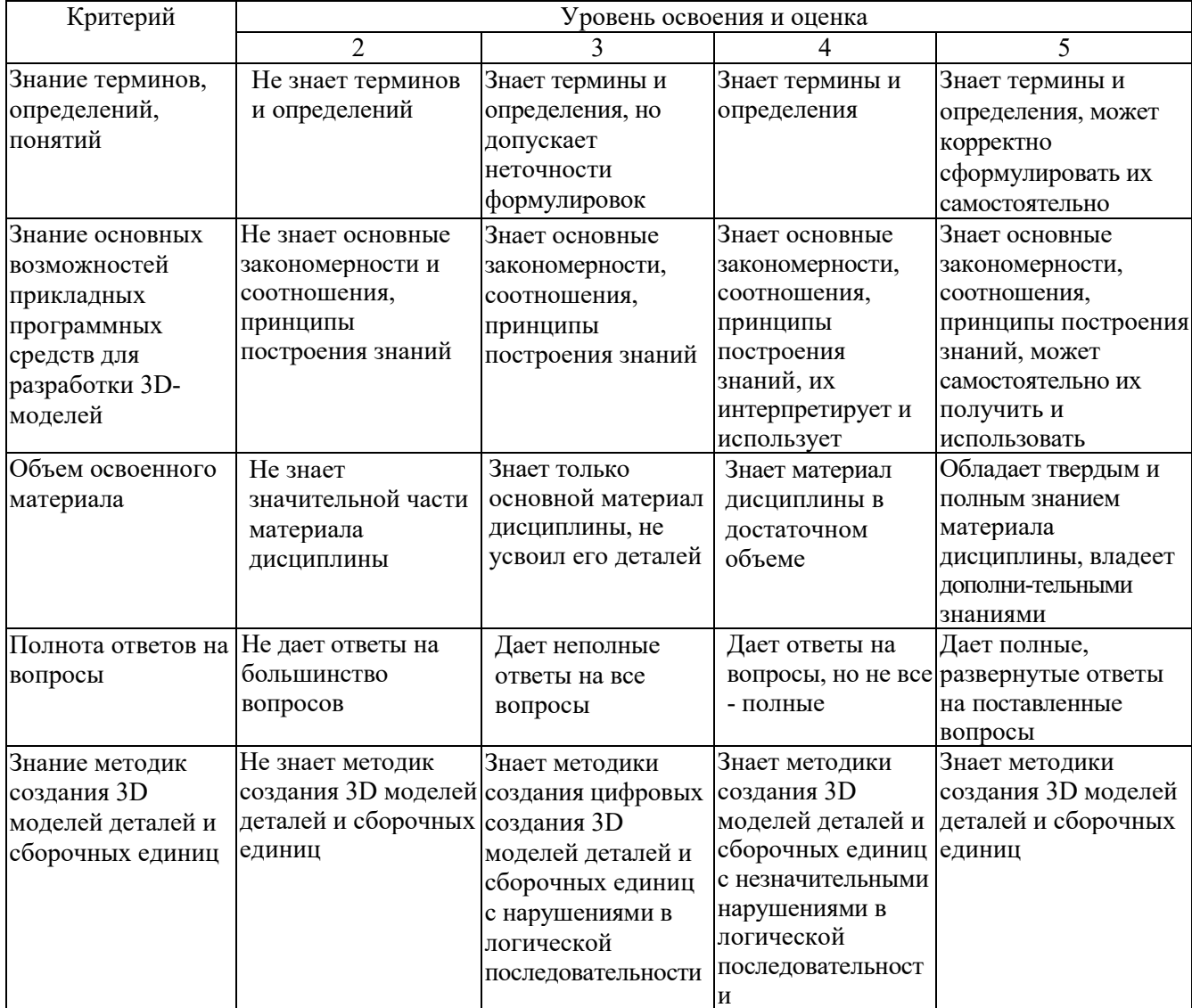

## Оценка сформированности компетенций по показателю Знания.

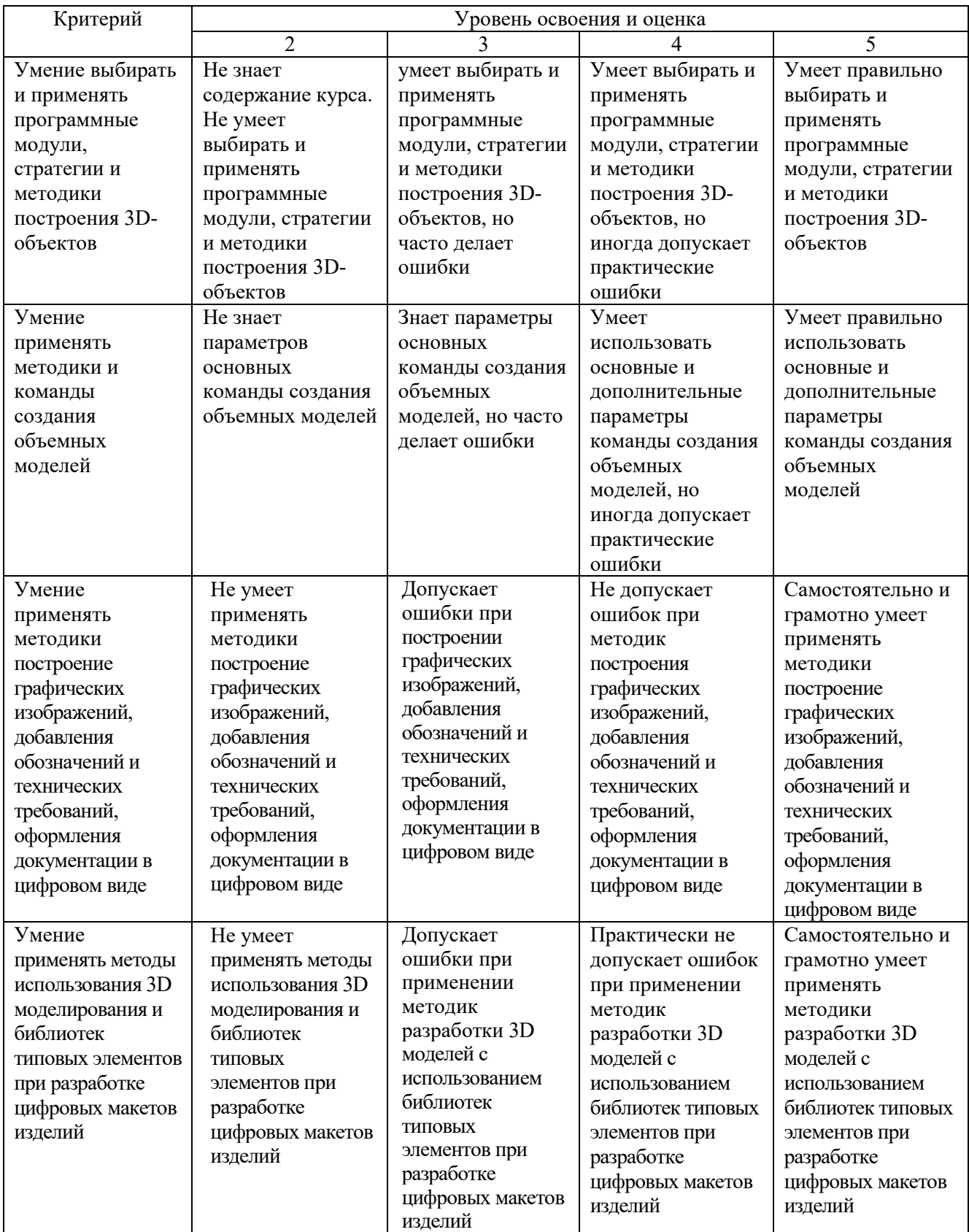

## Оценка сформированности компетенций по показателю Умения

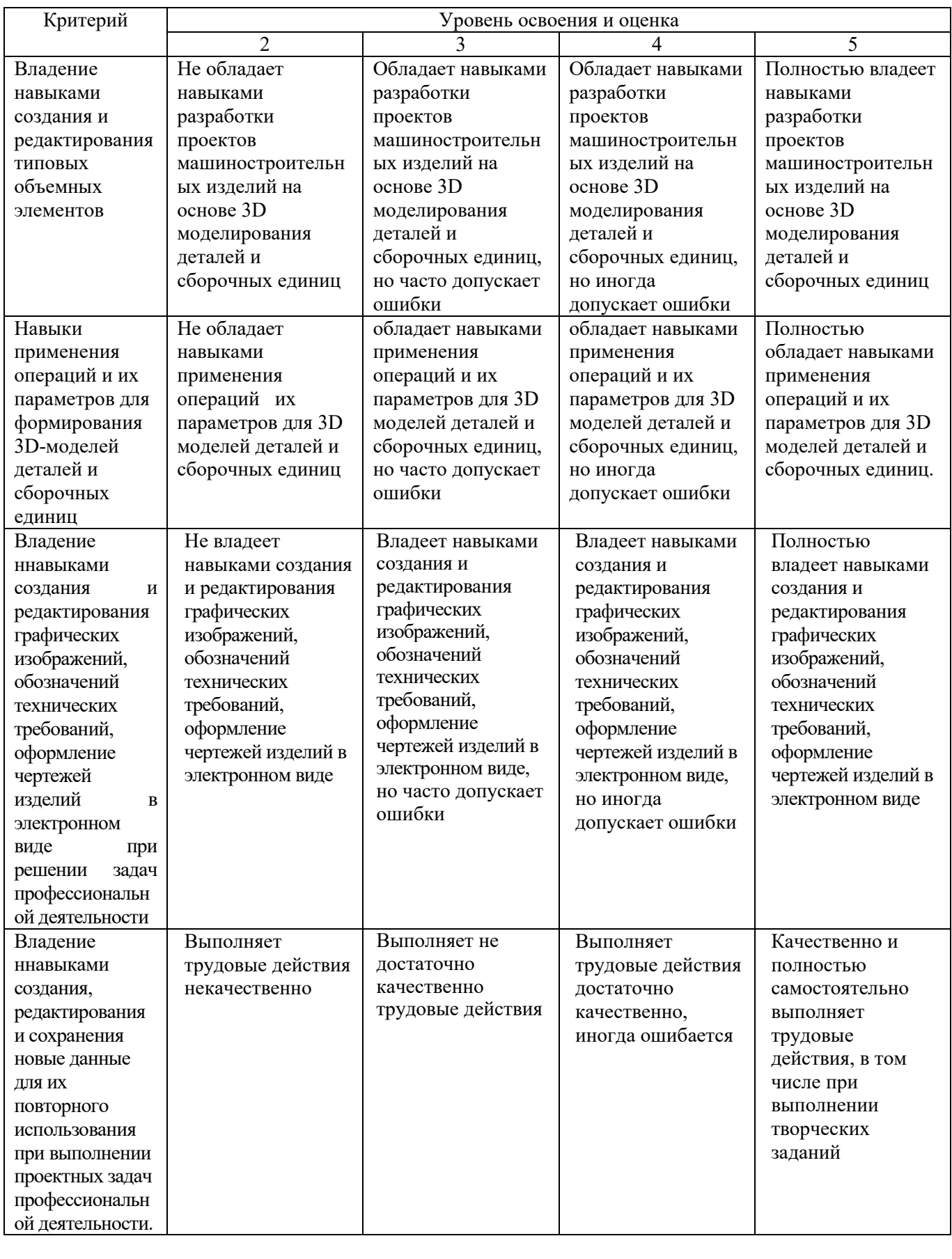

## Оценка сформированности компетенций по показателю Навыки

### **6. МАТЕРИАЛЬНО-ТЕХНИЧЕСКОЕ И УЧЕБНО-МЕТОДИЧЕСКОЕ ОБЕСПЕЧЕНИЕ**

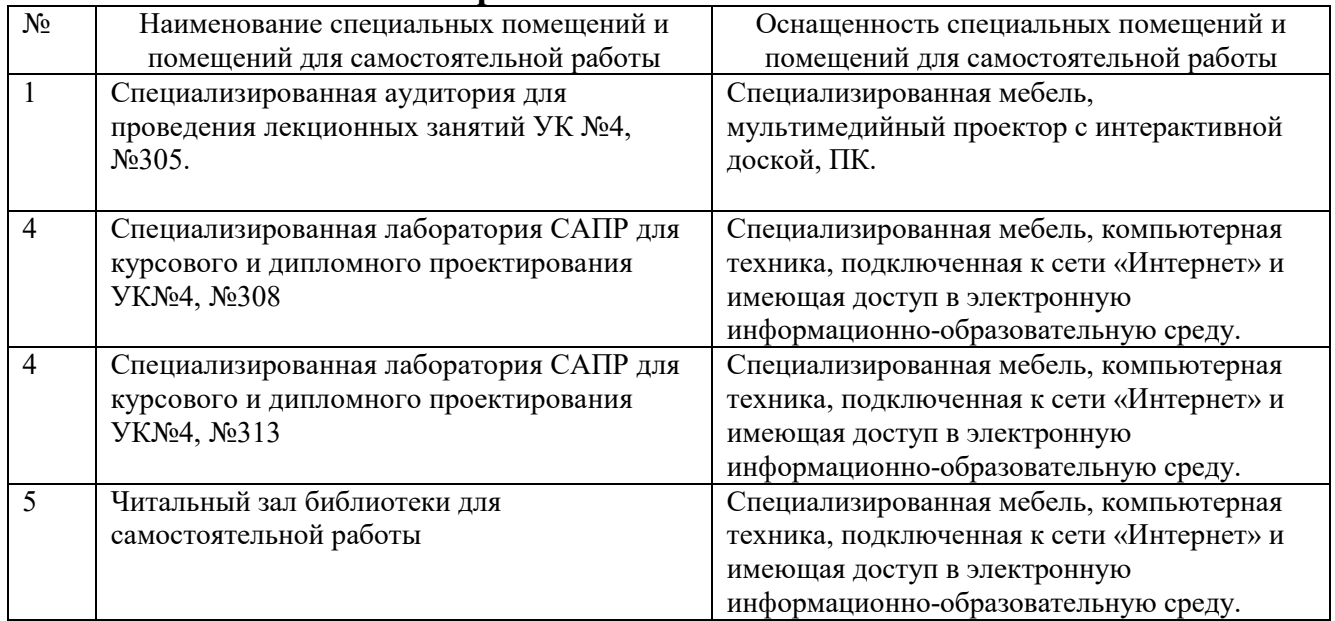

### **6.1. Материально-техническое обеспечение**

### **6.2. Лицензионное и свободно распространяемое программное обеспечение**

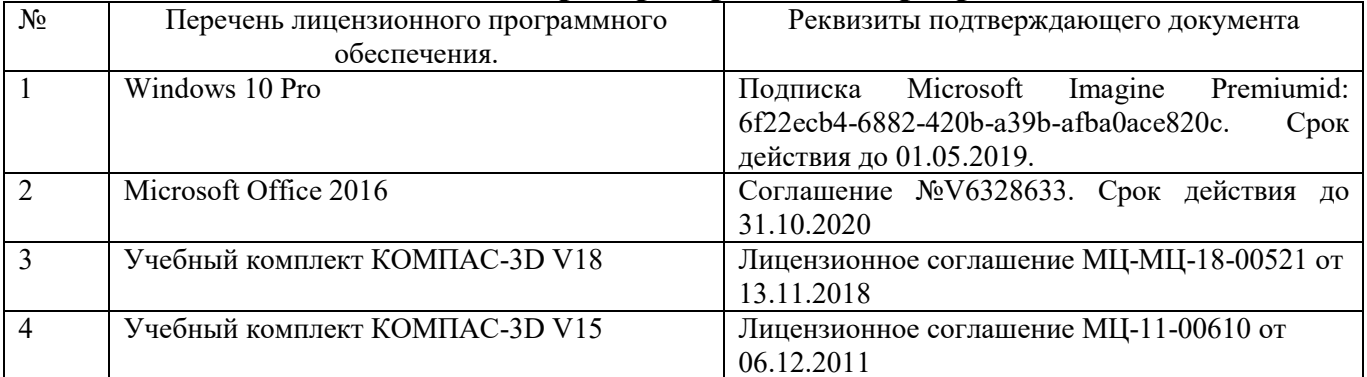

#### **6.3. Перечень учебных изданий и учебно-методических материалов**

- 1. Хуртасенко А. В. Компьютерное твердотельное 3D-моделирование: практикум: учеб. пособие для студентов направлений бакалавриата 15.03.01, 15.03.05, магистратуры 151900.68 и специальности 15.05.01 / А. В. Хуртасенко, И. В. Маслова. - Белгород: Изд-во БГТУ им. В. Г. Шухова, 2014. – 127 с. Режим доступа: https://elib.bstu.ru/Reader/Book/2015012112352802100000651536
- 2. Хуртасенко А. В. Автоматизированная конструкторско-технологическая подготовка в машиностроении: учебно-практическое пособие для студентов направлений 15.03.01 - Машиностроение, 15.03.05 - Конструкторско-технологическое обеспечение машиностроительных производств, специальности 15.05.01 - Проектирование технологических комплексов механосборочных производств. Ч.1. Автоматизированная конструкторская подготовка / А. В. Хуртасенко, М. Н. Воронкова. - Белгород: Изд-во БГТУ им. В. Г. Шухова, 2017 – 170 с. Режим доступа: https://elib.bstu.ru/Reader/Book/2017110112290722800000658564
- 3. Горюнова В.В. Основы автоматизации конструкторско-технологического проектирования [Электронный ресурс]: учебное пособие/ Горюнова В.В., Акимова В.Ю.– Электрон. текстовые данные. – Пенза: Пензенский государственный университет архитектуры и строительства, ЭБС АСВ, 2012. – 172 с. – Режим доступа: http://www.iprbookshop.ru/23102. – ЭБС «IPRbooks»
- 4. Авлукова Ю.Ф. Основы автоматизированного проектирования [Электронный ресурс]: учебное пособие/ Авлукова Ю.Ф.— Электрон. текстовые данные. – Минск: Вышэйшая школа, 2013. – 221 c. – Режим доступа: http://www.iprbookshop.ru/24071. – ЭБС «IPRbooks»
- 5. Хуртасенко, А. В. Компьютерное твердотельное 3D моделирование : лаб. практикум : учеб. пособие для студентов специальностей 151001 - Технология машиностроения, 151003 - Инструмент. системы машиностроит. пр-в, 151701 - Проектирование технол. машин и комплексов, 200503 - Стандартизация и сертификация и направлений бакалавриата и магистратуры 151900 - Конструкторско-технол. обеспечение машиностроит. пр-в, 150700 - Машиностроение / А. В. Хуртасенко, И. В. Маслова, А. В. Гринек ; БГТУ им. В. Г. Шухова. - Белгород: Изд-во БГТУ им. В. Г. Шухова, 2012. - 121 с.

#### **6.4. Перечень интернет ресурсов**

- 1. https://e.lanbook.com/ Электронно-библиотечная система издательства «Лань».
- 2. www.iprbookshop.ru Электронно-библиотечная система IPRbooks
- 3. https://elibrary.ru/ Научная электронная библиотека eLIBRARY.RU
- 4. http://diss.rsl.ru/ Электронная библиотека диссертаций Российской государственной библиотеки
- 5. https://elib.bstu.ru/ Электронная библиотека (на базе ЭБС «БиблиоТех»). БГТУ им. В.Г. Шухова
- 6. http://techlibrary.ru Информационный ресурс со свободным доступом «Техническая библиотека»;
- 7. http://window.edu.ru/window/library электронная библиотека научно-технической литературы;
- 8. http://www.unilib.neva.ru/rus/lib/resources/elib библиотека СПбГТУ.
- 9. http://www.ascon.ru официальный сайт группы компаний «АСКОН» производителя интегрированной САПР КОМПАС.
- 10. http://support.ascon.ru/download/documentation/ документация на официальном сайте группы компаний «АСКОН»
- 11. http://www.cad.ru/ru/ информационный портал «Все о САПР» содержит новости рынка САПР, перечень компаний-производителей (в т.ч. ссылки на странички) - CAD, CAM, CAE, PDM, GIS, подробное описание программных продуктов.

# **7. УТВЕРЖДЕНИЕ РАБОЧЕЙ ПРОГРАММЫ**

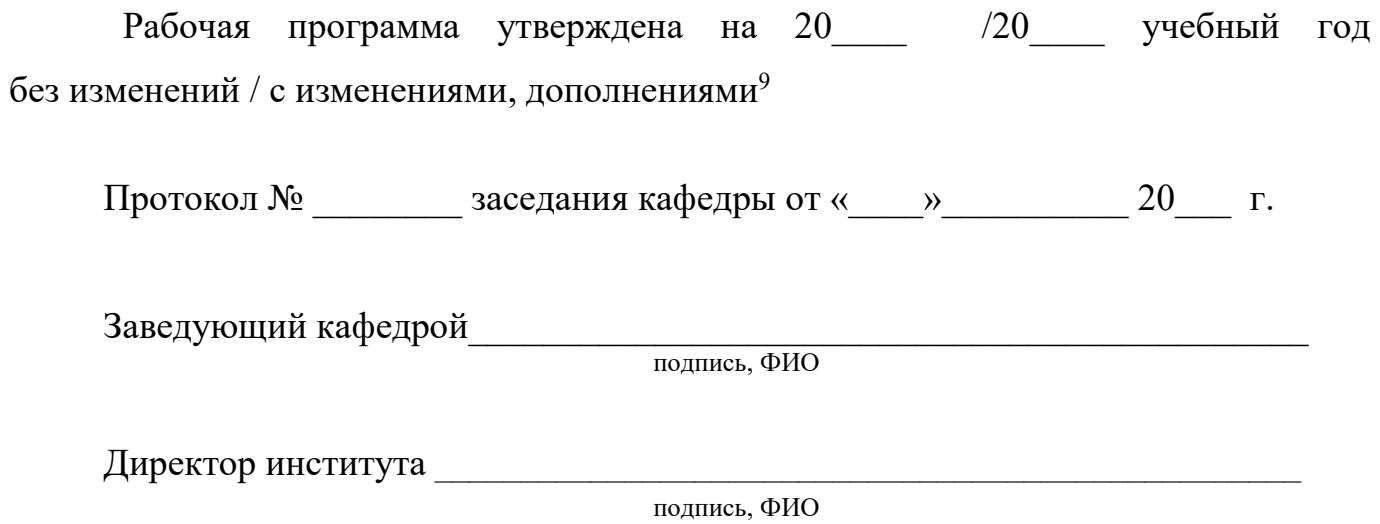

 $\overline{a}$ 

<sup>&</sup>lt;sup>9</sup> Нужное полчеркнуть

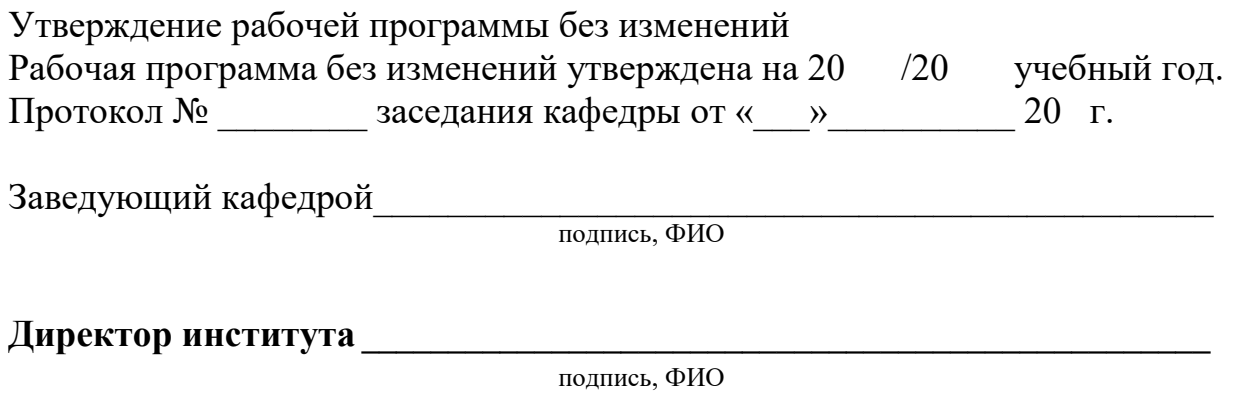